# **MOOVIT** Horaires et plan de la ligne ALLOBUS3 de bus

## RALLOBUS3 Distripole and the Contract of [Téléchargez](https://moovitapp.com/index/api/onelink/3986059930?pid=Web_SEO_Lines-PDF&c=Footer_Button&is_retargeting=true&af_inactivity_window=30&af_click_lookback=7d&af_reengagement_window=7d&GACP=v%3D2%26tid%3DG-27FWN98RX2%26cid%3DGACP_PARAM_CLIENT_ID%26en%3Dinstall%26ep.category%3Doffline%26ep.additional_data%3DGACP_PARAM_USER_AGENT%26ep.page_language%3Dfr%26ep.property%3DSEO%26ep.seo_type%3DLines%26ep.country_name%3DFrance%26ep.metro_name%3DLens&af_sub4=SEO_other&af_sub8=%2Findex%2Ffr%2Fline-pdf-Lens-3769-858745-455863&af_sub9=View&af_sub1=3769&af_sub7=3769&deep_link_sub1=3769&af_sub5=V1-Lines-1718008067&deep_link_value=moovit%3A%2F%2Fline%3Fpartner_id%3Dseo%26lgi%3D455863%26add_fav%3D1&af_dp=moovit%3A%2F%2Fline%3Fpartner_id%3Dseo%26lgi%3D455863%26add_fav%3D1&af_ad=SEO_other_ALLOBUS3_Distripole_Lens_View&deep_link_sub2=SEO_other_ALLOBUS3_Distripole_Lens_View)

La ligne ALLOBUS3 de bus (Distripole) a 2 itinéraires. Pour les jours de la semaine, les heures de service sont: (1) Distripole: 07:40 - 08:10(2) Gare Sncf: 17:10 - 18:10

Utilisez l'application Moovit pour trouver la station de la ligne ALLOBUS3 de bus la plus proche et savoir quand la prochaine ligne ALLOBUS3 de bus arrive.

#### **Direction: Distripole**

7 arrêts VOIR LES [HORAIRES](https://moovitapp.com/lens-3769/lines/ALLOBUS3/455863/1585863/fr?ref=2&poiType=line&customerId=4908&af_sub8=%2Findex%2Ffr%2Fline-pdf-Lens-3769-858745-455863&utm_source=line_pdf&utm_medium=organic&utm_term=Distripole) DE LA LIGNE

Gare De Libercourt

Business Parc

Campus Euralogistic

Euralogistic 1 Et 2

Terminal

L.A Nord

Distripole

#### **Horaires de la ligne ALLOBUS3 de bus** Horaires de l'Itinéraire Distripole:

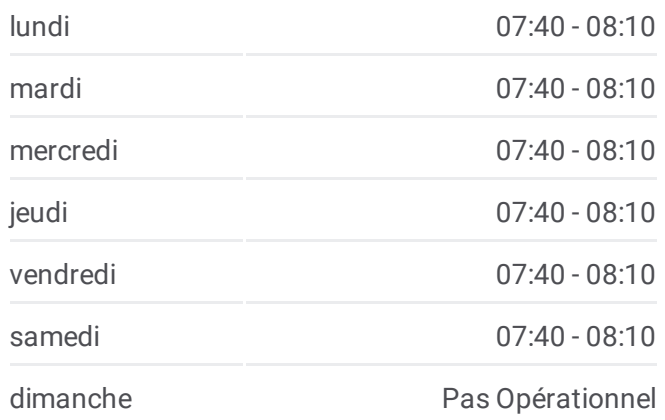

### **Informations de la ligne ALLOBUS3 de bus Direction:** Distripole **Arrêts:** 7 **Durée du Trajet:** 13 min **Récapitulatif de la ligne:**

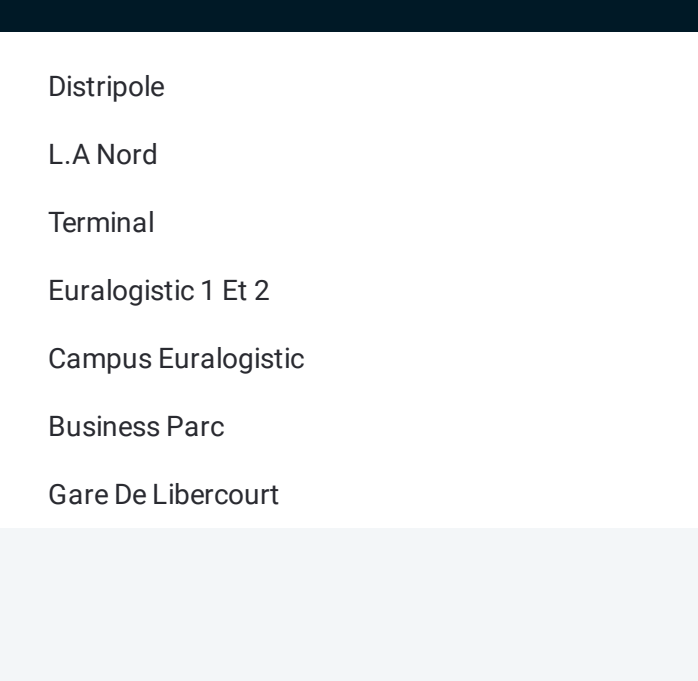

#### **Direction: Gare Sncf**

7 arrêts VOIR LES [HORAIRES](https://moovitapp.com/lens-3769/lines/ALLOBUS3/455863/1585862/fr?ref=2&poiType=line&customerId=4908&af_sub8=%2Findex%2Ffr%2Fline-pdf-Lens-3769-858745-455863&utm_source=line_pdf&utm_medium=organic&utm_term=Distripole) DE LA LIGNE

Distripole

L.A Nord

**Terminal** 

Euralogistic 1 Et 2

Campus Euralogistic

Business Parc

Gare De Libercourt

#### **Horaires de la ligne ALLOBUS3 de bus** Horaires de l'Itinéraire Gare Sncf:

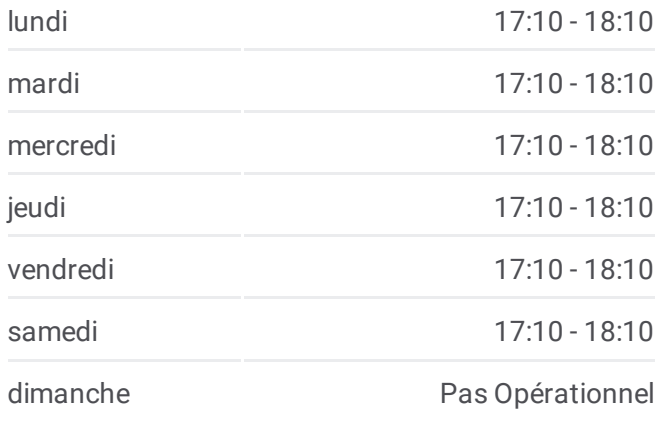

#### **Informations de la ligne ALLOBUS3 de bus Direction:** Gare Sncf **Arrêts:** 7 **Durée du Trajet:** 11 min **Récapitulatif de la ligne:**

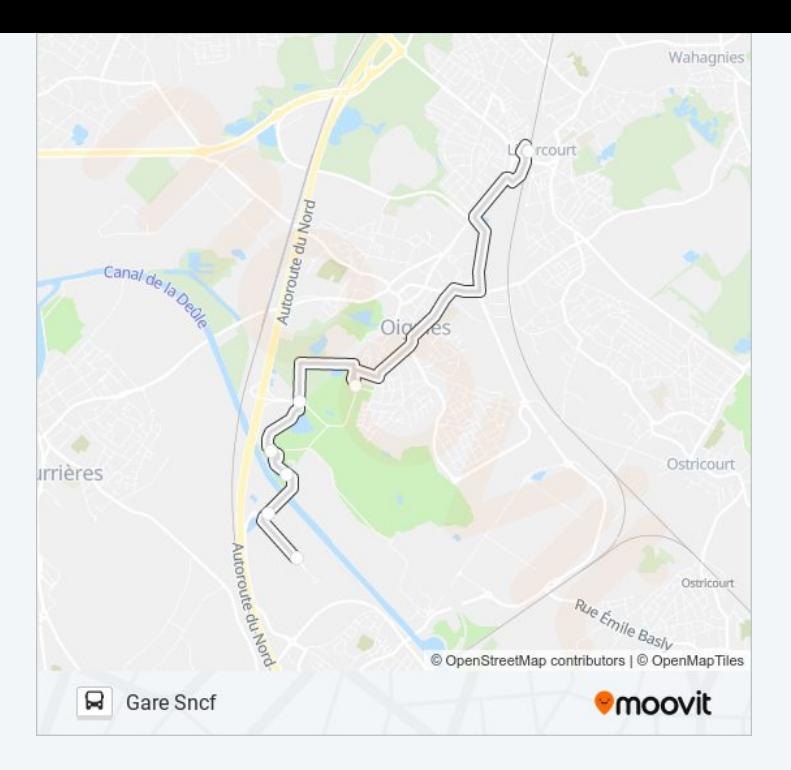

Les horaires et trajets sur une carte de la ligne ALLOBUS3 de bus sont disponibles dans un fichier PDF hors-ligne sur moovitapp.com. Utilisez le Appli [Moovit](https://moovitapp.com/lens-3769/lines/ALLOBUS3/455863/1585863/fr?ref=2&poiType=line&customerId=4908&af_sub8=%2Findex%2Ffr%2Fline-pdf-Lens-3769-858745-455863&utm_source=line_pdf&utm_medium=organic&utm_term=Distripole) pour voir les horaires de bus, train ou métro en temps réel, ainsi que les instructions étape par étape pour tous les transports publics à Lens.

À [propos](https://moovit.com/fr/about-us-fr/?utm_source=line_pdf&utm_medium=organic&utm_term=Distripole) de Moovit · [Solutions](https://moovit.com/fr/maas-solutions-fr/?utm_source=line_pdf&utm_medium=organic&utm_term=Distripole) MaaS · Pays [disponibles](https://moovitapp.com/index/fr/transport_en_commun-countries?utm_source=line_pdf&utm_medium=organic&utm_term=Distripole) · [Communauté](https://editor.moovitapp.com/web/community?campaign=line_pdf&utm_source=line_pdf&utm_medium=organic&utm_term=Distripole&lang=fr) Moovit

© 2024 Moovit - Tous droits réservés

**Consultez les horaires d'arrivée en direct**

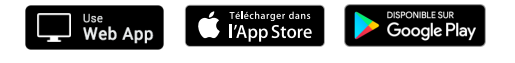